# Erfassen Sie, wie und wann Ihre Geschäftsidee profitabel ist 3-Jahres-Planrechnung

### Werte in Euro exkl. Steuern (netto)

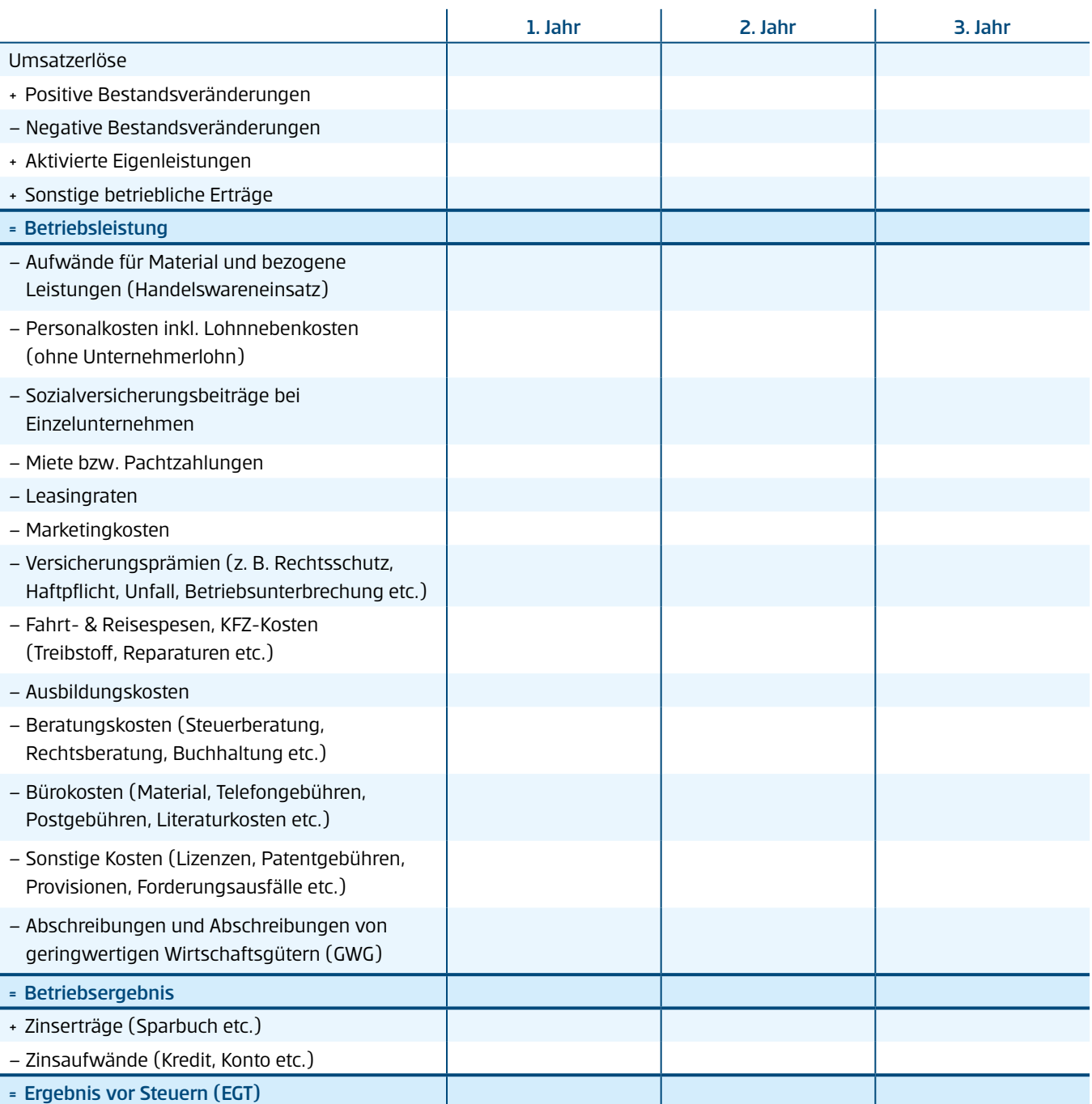

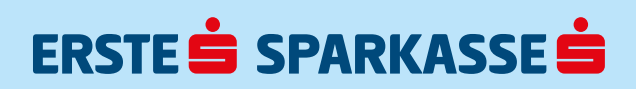

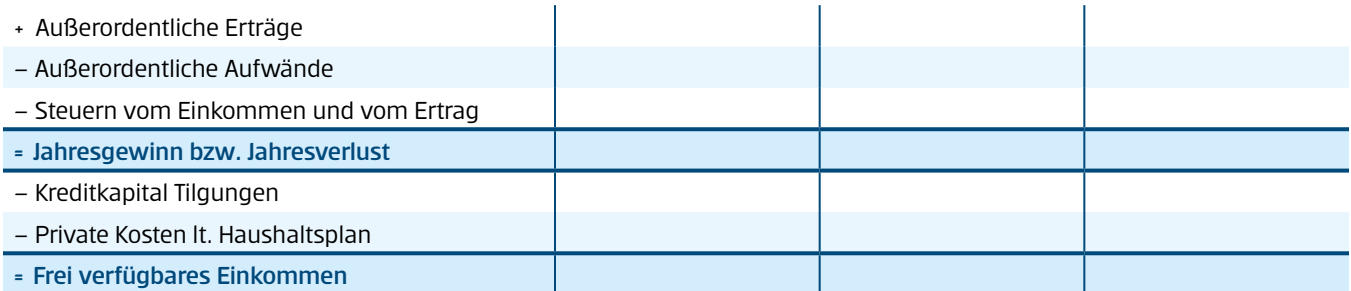

## Erläuterungen

#### Umsatzerlöse:

z. B. Menge x Preis = Umsatz

#### Bestandsveränderungen:

Sie ergeben sich durch die Anfangs- und Endbestände an unfertigen und fertigen Erzeugnissen sowie noch nicht abrechenbaren Leistungen.

#### Aktivierte Eigenleistungen:

Eigenleistungen sind die vom Unternehmen selbst erbrachten Leistungen, z. B. selbstdurchgeführte Reparaturen.

#### Personalkosten:

Die Summe der Löhne und Gehälter Ihrer MitarbeiterInnen inkl. Lohnnebenkosten. Als ungefähre Orientierungshilfe gilt: monatliches Bruttogehalt x 14 x 1,3 x Anzahl der MitarbeiterInnen

#### Achtung:

Seit 1.1.2003 gilt eine neue Abfertigungsregelung, d. h. 1,53 % der Bruttolohnsumme müssen an eine Mitarbeitervorsorgekasse abgeführt werden. Berücksichtigen Sie das auch in Ihrer Planung.

#### Außerordentliche Erträge bzw. Aufwände:

Erträge bzw. Aufwände, die außerhalb der gewöhnlichen Geschäftstätigkeit anfallen (z. B. außergewöhnlicher Schadensfall)

#### Steuern vom Einkommen und vom Ertrag:

Die Einkommensteuer gilt für natürliche Personen, also EinzelunternehmerInnen und an Personengesellschaften beteiligte Personen. Juristische Personen wie GmbHs und AGs unterliegen der Körperschaftsteuer, für Ihre GesellschafterInnen gilt aber wieder die Einkommensteuer in Form der Kapitalertragsteuer vom ausgeschütteten Betrag.

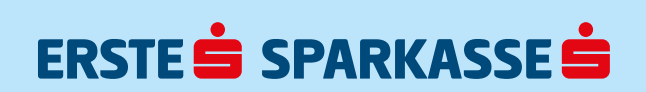